# МИНИСТЕРСТВО КУЛЬТУРЫ РОССИЙСКОЙ ФЕДЕРАЦИИ Сибирский государственный институт искусств имени Дмитрия Хворостовского

УТВЕРЖДАЮ: Зав. кафедрой Художественная керамика» Окрух И.Г.  $\mathcal{U}/\mathcal{F}$ 

«01» сентября 2022 г.

# **РАБОЧАЯ ПРОГРАММА ДИСЦИПЛИНЫ КОМПЬЮТЕРНЫЕ ТЕХНОЛОГИИ В ПРОФЕССИОНАЛЬНОЙ ДЕЯТЕЛЬНОСТИ**

**Уровень основной образовательной программы** магистратура

**Направления подготовки** 54.04.02 Декоративно-прикладное искусство и народные промыслы

**Профиль** Художественная керамика

**Форма обучения**: очная

**Факультет:** художественный

**Кафедра :**Художественная керамика

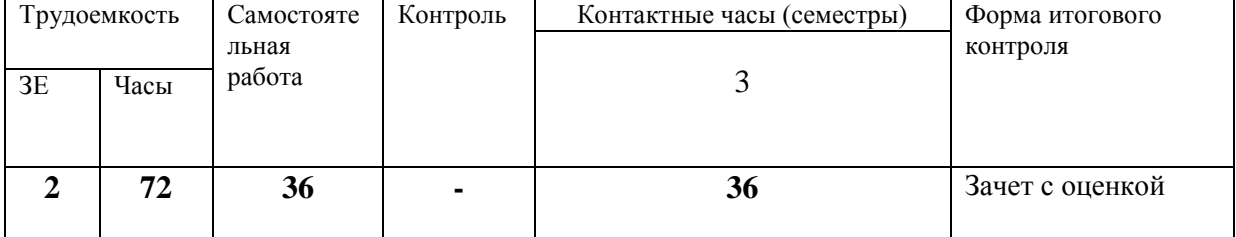

### **РАСПРЕДЕЛЕНИЕ ПО СЕМЕСТРАМ**

Рабочая программа составлена в соответствии с требованиями федерального государственного образовательного стандарта высшего образования по направлению подготовки 54.04.02 Декоративно-прикладное искусство и народные промыслы (уровень магистратуры), утвержденного Приказом Министерства образования и науки Российской Федерации № 1007 от 13 августа 2020г.

Рабочая программа дисциплины разработана и утверждена на заседании кафедры «29» апреля 2021г., протокол № 12.

Разработчики: профессор, зав. кафедрой «Художественная керамика»  $\mathcal{U}$ газраоотчики:<br>профессор, зав. кафедрой «Художественная керамика» *(I)*<br>доцент кафедры к.п.н. *Срост* Ершова Е.А.<br>Зав. кафедрой «Художественная керамика» *(I)* Окрух И.Г.

Зав. кафедрой «Художественная керамика»

.

#### **1. Цели и задачи изучения дисциплины.**

### **1.1 Цель:**

Сформировать у студентов теоретические и практические знания по основам растровой и векторной компьютерной графики, инструментария для верстки печатной продукции.

# **1.2 Задачи:**

Развить профессиональные компетенции в области применения современных средств обработки изображений и подготовки их к публикации в печатном и электронном виде.

Развить творческие способности для использования их в решении соответствующих практических задач при дипломном проектировании и профессиональной деятельности.

### **1.3 Применение ЭО и ДОТ:**

При реализации дисциплины может применяеться электронное обучение и дистанционные образовательные технологии.

### **2. Место дисциплины в структуре ООП**

Дисциплина «Компьютерные технологии в профессиональной деятельности» включена часть формируемую участниками образовательных отношений и изучается на протяжении 3 семестра обучения в объеме 72 часов, из них 36 часов лекционных занятий, 36 часов самостоятельная работа. Форма итогового контроля – зачет с оценкой в конце 3 семестра.

### **3. Требования к уровню освоения курса**

В процессе изучения дисциплины формируются универсальные компетенции. В соответствии с целями основной образовательной программы и задачами профессиональной деятельности в матрице компетенций для данной дисциплины определены компетенции и планируемые результаты изучения для их формирования:

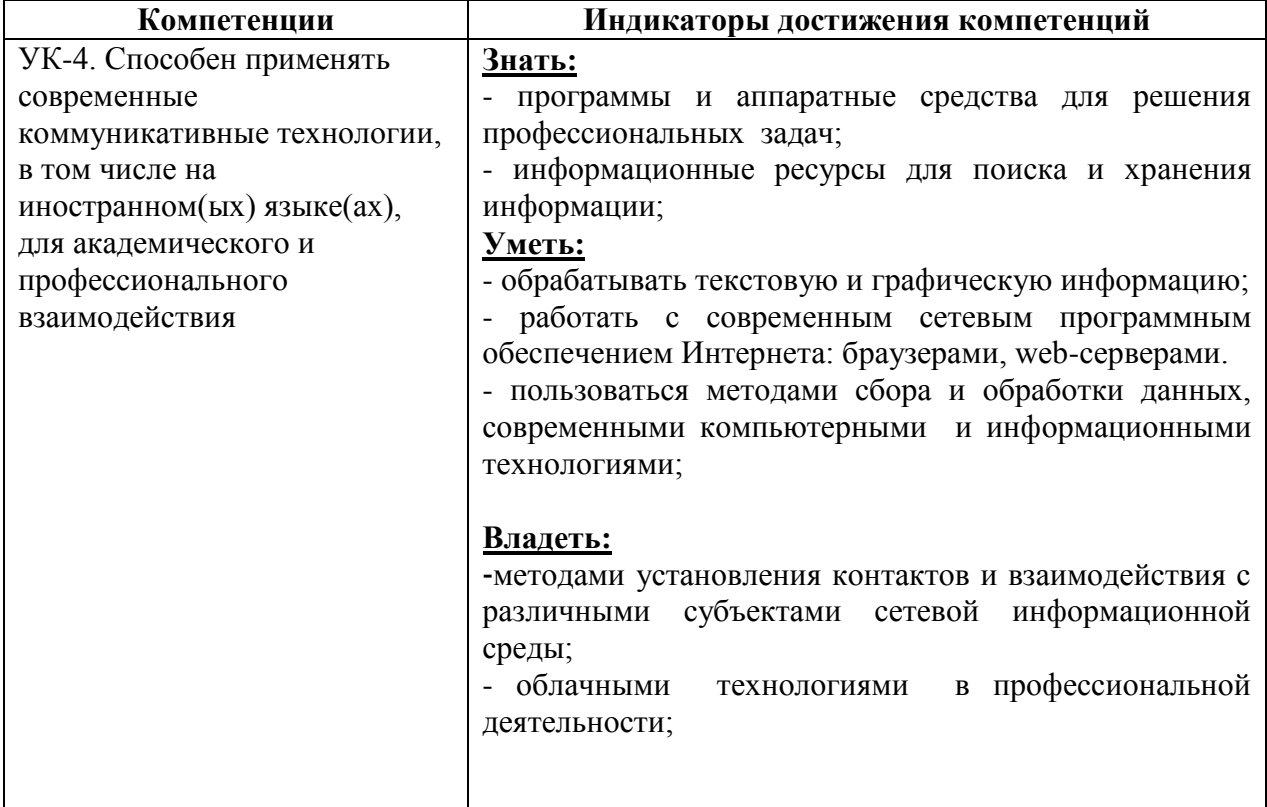

# **4. Объем дисциплины и виды учебной работы**

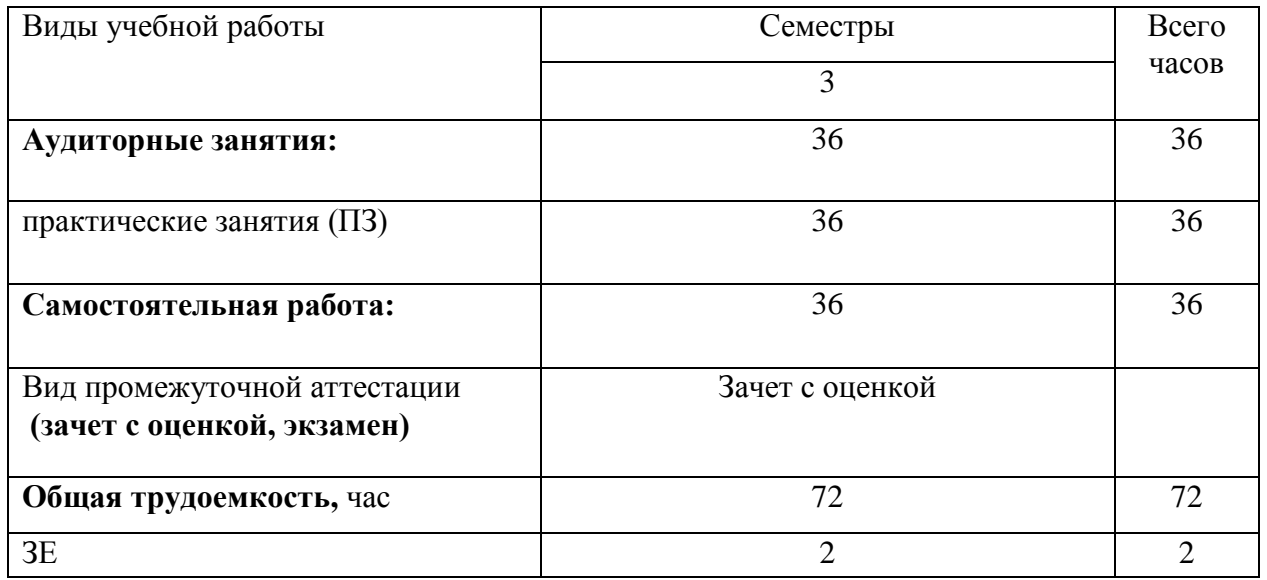

# **5. Содержание дисциплины 5.1. Содержание разделов дисциплины**

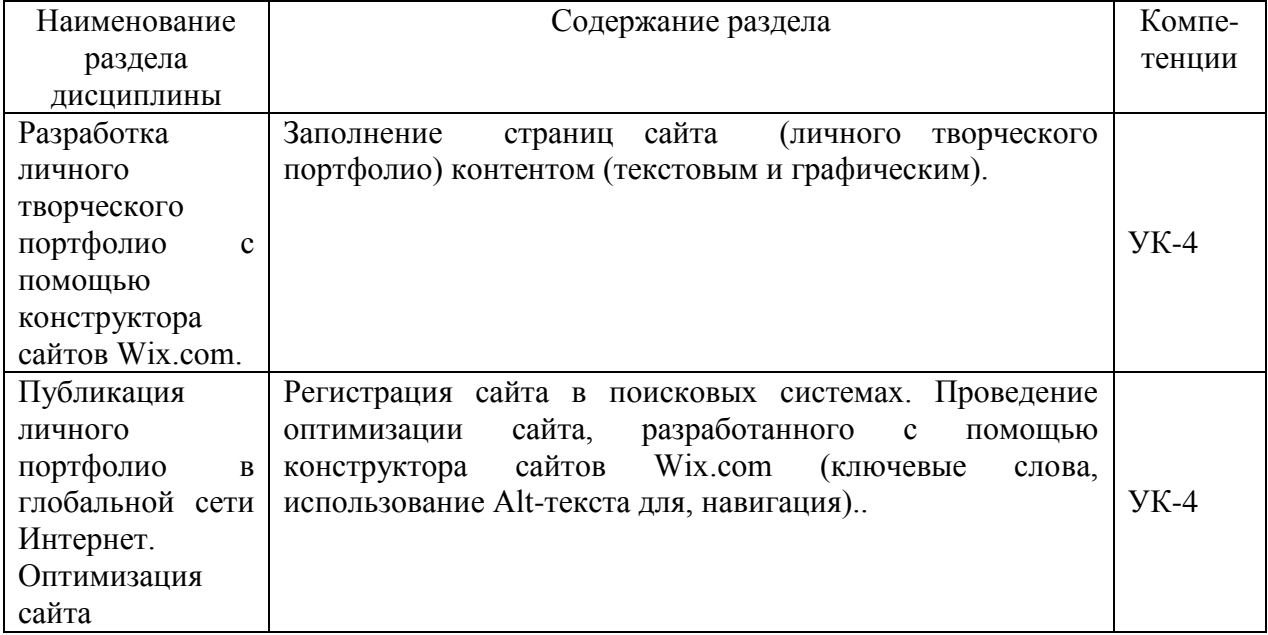

### **5.2.Разделы дисциплины и виды занятий**

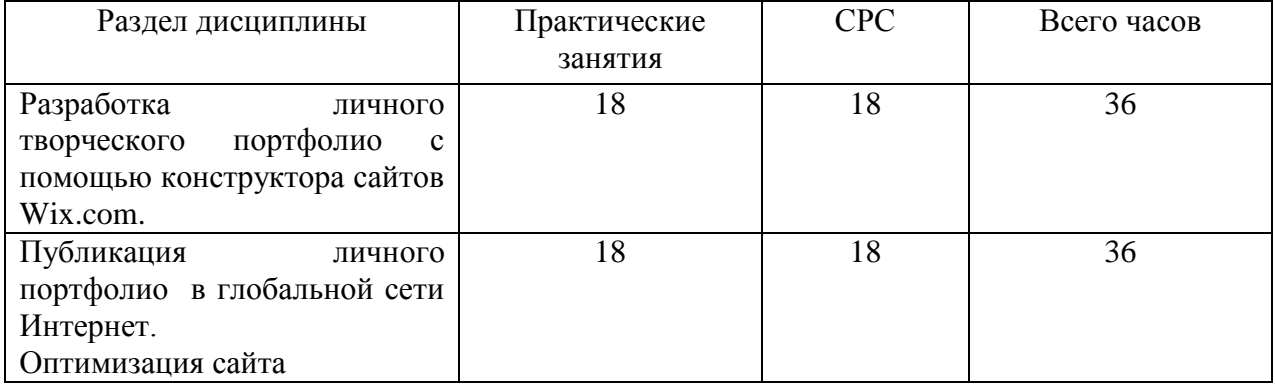

### **6. Учебно-методическое и информационное обеспечение дисциплины**

### **6.1.Основная литература.**

- 1. Аббасов И. Б. Основы графического дизайна на компьютере в Photoshop CS6 [Электронный ресурс] : допущено УМО вузов по образованию в области дизайна, монументального и декоративного искусств в качестве учебного пособия для студентов высших учебных заведений, обучающихся по специальности 070601 «Дизайн» / И. Б. Аббасов. — Москва : ДМК Пресс, 2013. — 238 с. — Режим доступа : **<https://e.lanbook.com/reader/book/58694/#1>**. — ISBN 978-5-94074-916-5.
- 2. Мишенев, А. И. Adobe Illustrator СS4. Первые шаги в Creative Suite 4 / А. И. Мишенев. — Москва : ДМК Пресс, 2009. — 152 с. — Режим доступа : **[http://akademia.4net.ru/action.php?](http://akademia.4net.ru/action.php?%20kt_path_info=ktcore.SecViewPlugin.actions.document&fDocumentId=5251)  kt** path info=ktcore.SecViewPlugin.actions.document&fDocumentId=5251. — ISBN 978-5-94074-523-5.
- 3. Коэн С. InDesign СS4 для Windows и Мacintosh / С. Коэн. 4-е изд. Москва : ДМК Пресс, 2009. — 720 с. — Режим доступа : **[http://akademia.4net.ru/action.php?kt\\_path\\_info=ktcore.Sec](http://akademia.4net.ru/action.php?kt_path_info=ktcore.Sec%20ViewPlugin.actions.document&fDocumentId=5247)  [ViewPlugin.actions.document&fDocumentId=5247](http://akademia.4net.ru/action.php?kt_path_info=ktcore.Sec%20ViewPlugin.actions.document&fDocumentId=5247)**. — ISBN 978-5-94074-544-0.
- 4. Основы работы с растровым графическим редактором Photoshop: в 2 ч. Ч.1 : методические указания / Н. В. Грудина. — Красноярск : Красноярский государственный художественный институт (КГХИ), 2013. — 48 с. : ил. Основы работы с растровым графическим редактором Photoshop : методические указания: в 2-х ч. Ч.1 / Н. В. Грудина. — Красноярск : Красноярский государственный художественный институт (КГХИ), 2013. — 50 с. : ил. — Режим доступа : **[http://akademia.4net.ru/action.php?kt\\_](http://akademia.4net.ru/action.php?kt_%20path_info=ktcore.SecViewPlugin.actions.document&fDocumentId=3590)**

**[path\\_info=ktcore.SecViewPlugin.actions.document&fDocumentId=3590](http://akademia.4net.ru/action.php?kt_%20path_info=ktcore.SecViewPlugin.actions.document&fDocumentId=3590)**.

# **6.2 Дополнительная литература:**

- 1. Автюшенко А. Л. Мультимедиа и компьютерная графика в цифровом искусстве : учебное пособие для студентов вузов, обучающихся по программам магистерской подготовки по направлению «Digital Art» / А. Л. Автюшенко. — Москва : Аватар, 2015. — 172 с. — Режим доступа : **[http://akademia.4net.ru/action.php?kt\\_path\\_info=ktcore.SecViewPlugin.actions.](http://akademia.4net.ru/action.php?kt_path_info=ktcore.SecViewPlugin.actions.%20document&fDocumentId=3696)  [document&fDocumentId=3696](http://akademia.4net.ru/action.php?kt_path_info=ktcore.SecViewPlugin.actions.%20document&fDocumentId=3696)**. — ISBN 978-5-903781-06-5.
- 2. Аббасов И. Б. Основы трехмерного моделирования в графической системе 3ds Max 2018 : допущено УМО вузов по образованию в области дизайна, монументального и декоративного искусств в качестве учебного пособия для студентов высших учебных заведений, обучающихся по направлению 54.03.01 «Дизайн» / И. Б. Аббасов. — 3-е изд., перераб. — Москва : ДМК Пресс, 2017. — 186 с. — Режим доступа : **<https://e.lanbook.com/reader/book/97355/#1>**. — ISBN 978-5-97060-516-5.
- 3. Жданова Н. С. Визуальное восприятие и дизайн в цифровом искусстве : учебник для студентов вузов, обучающихся по программам магистерской подготовки по направлению «Digital Art» / Н. С. Жданова. — Магнитогорск : Магнитогорский государственный технический университет им. Г. И. Носова (МГТУ), 2015. — 286 с. — Режим доступа : **[http://akademia.4net.ru/](http://akademia.4net.ru/%20action.php?kt_path_info=ktcore.SecViewPlugin.actions.document&fDocumentId=3702)  [action.php?kt\\_path\\_info=ktcore.SecViewPlugin.actions.document&fDocumentId=3702](http://akademia.4net.ru/%20action.php?kt_path_info=ktcore.SecViewPlugin.actions.document&fDocumentId=3702)**.

<sup>4.</sup> Тузовский А. Ф. Проектирование и разработка web-приложений : учебное пособие для вузов: рекомендовано в качестве учебного пособия Редакционно-издательским советом Томского политехнического университета / А. Ф. Тузовский. — Москва : Юрайт, 2021. — 218 с. — (Высшее образование) . — Режим доступа : **<https://urait.ru/viewer/proektirovanie-i-razrabotka-web-prilozheniy-469982#page/1>**. — ISBN 978-5-534-00515-8.

5. Цифровые технологии в дизайне. История, теория, практика : учебник и практикум для вузов: рекомендовано УМО ВО в качестве учебника и практикума для студентов высших учебных заведений, обучающихся по гуманитарным направлениям / А. Н. Лаврентьев. — 2-е изд., испр. и доп. — Москва : Юрайт, 2019. — 208 с. — (Авторский учебник) . — Режим доступа : **https: [//www.biblio-online.ru/viewer/cifrovye-tehnologii](https://www.biblio-online.ru/viewer/cifrovye-tehnologii-v-dizayne-istoriya-teoriya-praktika-424029#page/1)[v-dizayne-istoriya-teoriya-praktika-424029#](https://www.biblio-online.ru/viewer/cifrovye-tehnologii-v-dizayne-istoriya-teoriya-praktika-424029#page/1) page/1**. — ISBN 978-5-534-07962-3.

### **6.3. Электронные библиотечные системы, электронные библиотеки и базы данных**

- 1. Электронная библиотечная система федерального [государственного](file:///C:/Users/I/Downloads/Электронная%20библиотечная%20система%20федерального%20государственного%20бюджетного%20образовательного%20учреждения%20высшего%20образования) бюджетного [образовательного](file:///C:/Users/I/Downloads/Электронная%20библиотечная%20система%20федерального%20государственного%20бюджетного%20образовательного%20учреждения%20высшего%20образования) учреждения высшего образования «Сибирский государственный институт искусств имени Дмитрия [Хворостовского»](file:///C:/Users/I/Downloads/Электронная%20библиотечная%20система%20федерального%20государственного%20бюджетного%20образовательного%20учреждения%20высшего%20образования) (ЭБС СГИИ имени Д. [Хворостовского\)](file:///C:/Users/I/Downloads/Электронная%20библиотечная%20система%20федерального%20государственного%20бюджетного%20образовательного%20учреждения%20высшего%20образования)**.** – URL: <http://192.168.2.230/opac/app/webroot/index.php> (в локальной сети вуза) или<http://80.91.195.105:8080/opac/app/webroot/index.php> (в сети интернет).
- 2. Электронная библиотечная система Издательства «Лань». URL: [https://e.lanbook.com](https://e.lanbook.com/)
- 3. Электронная библиотечная система «Юрайт». URL: <https://urait.ru/catalog/organization/1E5862E7-1D19-46F7-B26A-B7AF75F6ED3D>
- 4. Научная электронная библиотека eLIBRARY.RU. URL: [http://elibrary.ru/org\\_titles.asp?orgsid=13688](http://elibrary.ru/org_titles.asp?orgsid=13688)
- 5. Национальная электронная библиотека проект Российской государственной библиотеки. - URL: <https://rusneb.ru/>
- 6. Информационно-правовая система "Консультант Плюс". Доступ осуществляется со всех компьютеров локальной сети вуза.

### **7. Материально-техническое обеспечение дисциплины**

Для проведения аудиторных занятий и организации самостоятельной работы по дисциплине Институт располагает на праве собственности материально-техническим обеспечением образовательной деятельности: помещениями, соответствующими действующим противопожарным правилам и нормам, и оборудованием:

### **Для аудиторных занятий:**

Компьютерный класс оборудованный компъютерами с доступом к сети интернет для занятий по дисциплине: столы, стулья, LCD-телевизор.

### **Для организации самостоятельной работы:**

- компьютерный класс с возможностью выхода в интернет;

- библиотека, укомплектованная фондом печатных, аудиовизуальных и электронных документов, с наличием:

- читальных залов, в которых имеются автоматизированные рабочие места с доступом к электронным информационным образовательным ресурсам института и библиотеки, выходом в интернет;

- фонотеки, оборудованной аудио и видео аппаратурой, автоматизированными рабочими местами с доступом к электронным информационным образовательным ресурсам института и библиотеки, выходом в интернет.

Помещения для самостоятельной работы обучающихся оснащены компьютерной техникой обеспечением доступа в электронную информационно-образовательную среду вуза.

При использовании электронных изданий Институт обеспечивает каждого обучающегося рабочим местом в компьютерном классе с выходом в интернет в соответствии с объемом изучаемых дисциплин. Каждому обучающемуся предоставляется доступ к сети интернет в объеме не менее 2 часов в неделю.

### **Требуемое программное обеспечение**

Организация обеспечена необходимым комплектом лицензионного программного обеспечения:

- Операционнаясистема: (Microsoft Corporation) Windows

- Приложения, программы: Microsoft Office, Adobe Reader 11.0 Ru, WinRAR, АИБСAbsotheque Unicode (со встроенными модулями «веб-модуль OPAC» и «Книгообеспеченность»), программный комплекс «Либер. Электронная библиотека», модуль «Поиск одной строкой для электронного каталога AbsOPACUnicode», модуль «SecView к программному комплексу «Либер. Электронная библиотека».

- Свободно распространяемое, в т.ч. отечественное: браузер Opera, Браузер Google Chrome, Браузер Mozilla Firefox, LMS Moodle, Big Blue Button,VLC media player, Open Office, OC Ubuntu,ОС Debian, Adobe Acrobat Reader,OBS Studio; My test, Антиплагиат (AntiPlagiarism), Яндекс браузер,7Zip